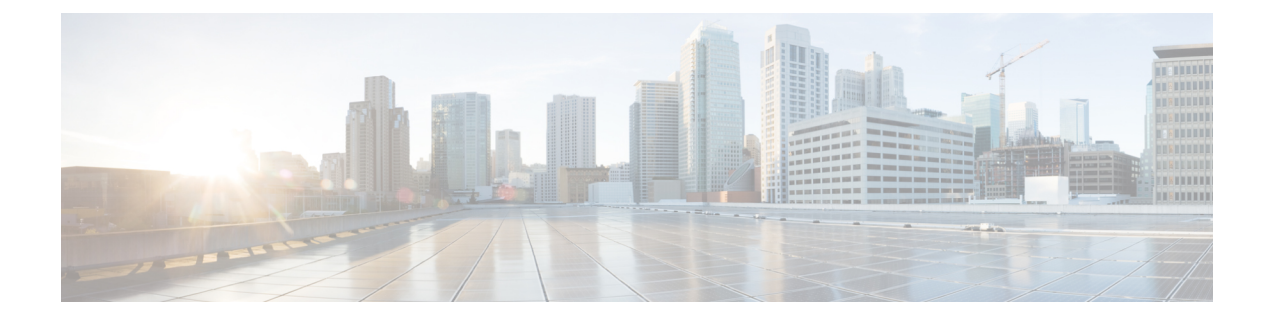

# **Preface**

- [Audience,](#page-0-0) page i
- Document [Conventions,](#page-0-1) page i
- Related [Documentation,](#page-2-0) page iii
- Obtaining [Documentation](#page-3-0) and Submitting a Service Request, page iv

### <span id="page-0-0"></span>**Audience**

This publication is for experienced network administrators who will deploy the Cisco Application Policy Infrastructure Controller Enterprise Module (Cisco APIC-EM) in their network. Use this guide to deploy, make secure, access, verify, and troubleshoot the Cisco APIC-EM.

For information about using the controller's GUI for the first time, see the *Cisco APIC-EM Quick Start Guide*.

**Note**

The Cisco Application Policy Infrastructure Controller Enterprise Module (Cisco APIC-EM) is also referred to within this deployment guide as a controller.

### <span id="page-0-1"></span>**Document Conventions**

This document uses the following conventions:

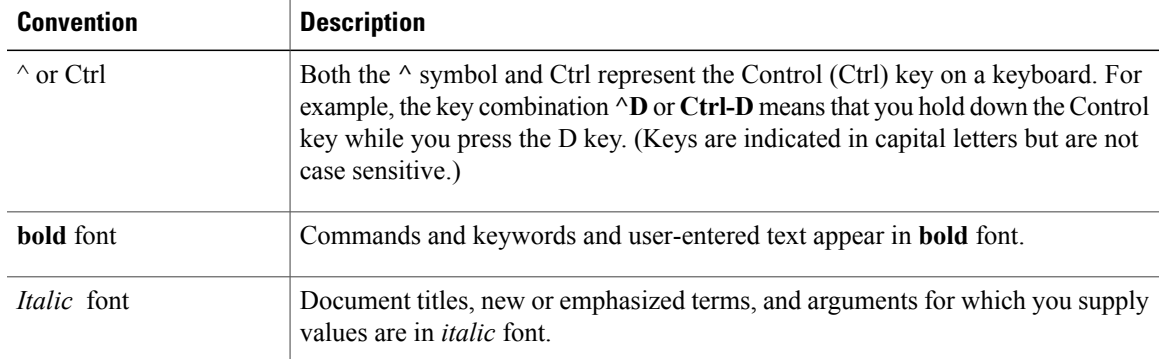

ι

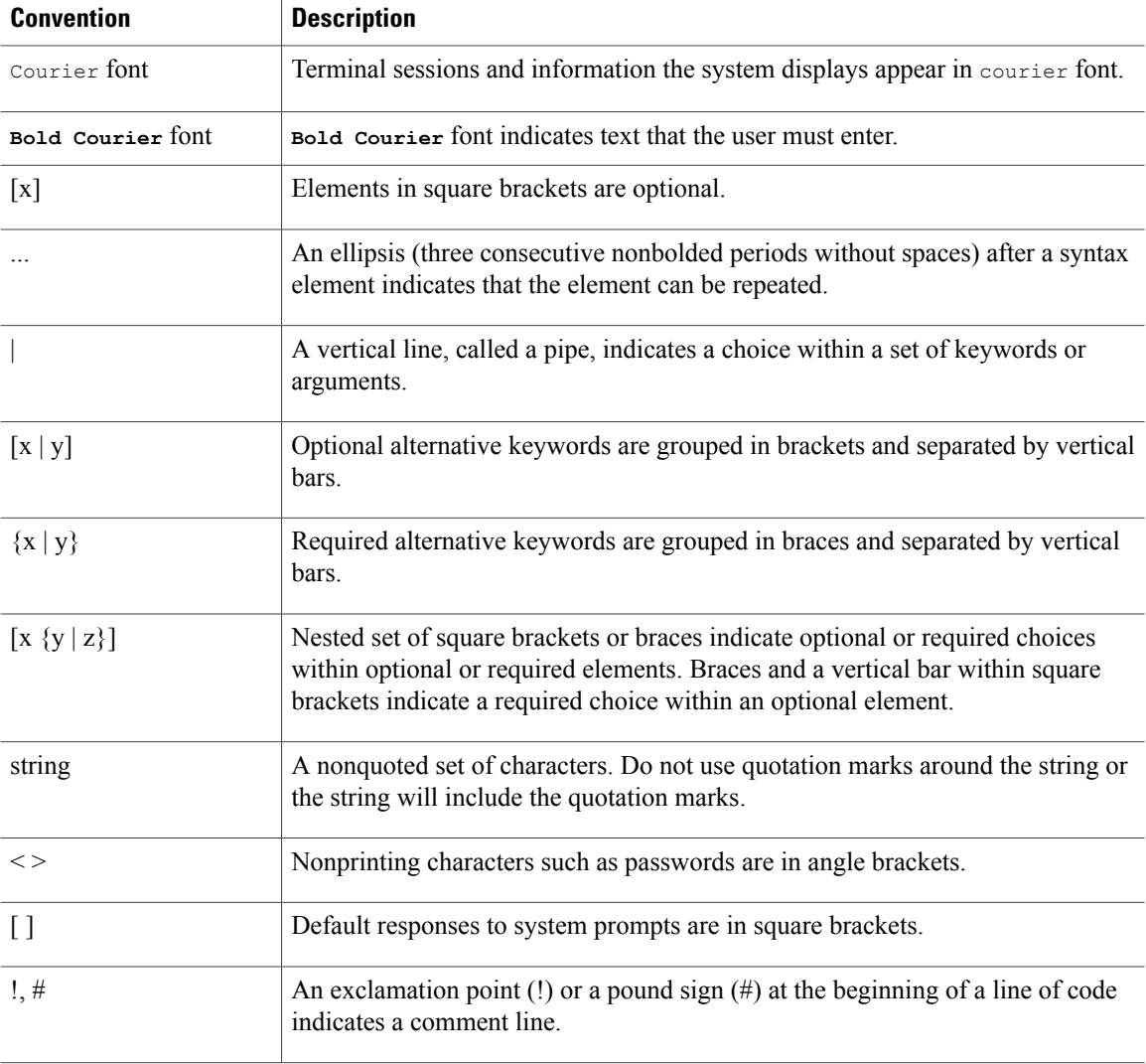

#### **Reader Alert Conventions**

This document may use the following conventions for reader alerts:

 $\frac{\sqrt{2}}{2}$ **Note**

Means *reader take note*. Notes contain helpful suggestions or references to material not covered in the manual.

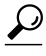

**Tip** Means *the following information will help you solve a problem.*

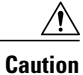

Means *reader be careful*. In this situation, you might do something that could result in equipment damage or loss of data.

**Timesaver**

Means *the described action saves time.* You can save time by performing the action described in the paragraph.

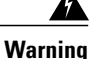

#### IMPORTANT SAFETY INSTRUCTIONS

This warning symbol means danger. You are in a situation that could cause bodily injury. Before you work on any equipment, be aware of the hazards involved with electrical circuitry and be familiar with standard practices for preventing accidents. Use the statement number provided at the end of each warning to locate its translation in the translated safety warnings that accompanied this device. Statement 1071

SAVE THESE INSTRUCTIONS

### <span id="page-2-0"></span>**Related Documentation**

- Cisco APIC-EM Documentation:
	- ◦*Release Notes for the Cisco Application Policy Infrastructure Controller Enterprise Module*
	- ◦*Cisco APIC-EM Quick Start Guide* (directly accessible from the controller's GUI)
	- ◦*Cisco Application Policy Infrastructure Controller Enterprise Module Deployment Guide*
	- ◦*Cisco Application Policy Infrastructure Controller Enterprise Module Configuration Guide*
	- ◦*Cisco Application Policy Infrastructure Controller Enterprise Module Hardware Installation Guide*
	- ◦*Open Source Used In Cisco APIC-EM*
- Cisco IWAN Documentation for the Cisco APIC-EM:
	- ◦*Release Notes for Cisco IWAN*
	- ◦*Release Notes for Cisco Intelligent Wide Area Network (Cisco IWAN)*
	- ◦*Software Configuration Guide for Cisco IWAN on APIC-EM*
	- ◦*Open Source Used in Cisco IWAN and Cisco Network Plug and Play*
- Cisco Network Plug and Play Documentation for the Cisco APIC-EM:
	- ◦*Release Notes for Cisco Network Plug and Play*
	- ◦*Solution Guide for Cisco Network Plug and Play*
	- ◦*Configuration Guide for Cisco Network Plug and Play on Cisco APIC-EM*
	- ◦*Cisco Open Plug-n-Play Agent Configuration Guide*

◦*Mobile Application User Guide for Cisco Network Plug and Play*

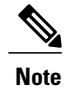

For information about developing your own application that interacts with the controller by means of the Northbound REST API, see the developer.cisco.com/site/apic-em Web site.

## <span id="page-3-0"></span>**Obtaining Documentation and Submitting a Service Request**

For information on obtaining documentation, using the Cisco Bug Search Tool (BST), submitting a service request, and gathering additional information, see What's New in Cisco Product [Documentation](http://www.cisco.com/c/en/us/td/docs/general/whatsnew/whatsnew.html).

To receive new and revised Cisco technical content directly to your desktop, you can subscribe to the [What's](http://www.cisco.com/assets/cdc_content_elements/rss/whats_new/whatsnew_rss_feed.xml) New in Cisco Product [Documentation](http://www.cisco.com/assets/cdc_content_elements/rss/whats_new/whatsnew_rss_feed.xml) RSS feed. RSS feeds are a free service.